#### **Programación 1 Tema 4**

#### Instrucciones simples y estructuradas

 $\cdot \cdot \cdot$ 

 $\langle \rangle$ 

 $\bigcirc$  $\bigcirc$  $\bigcap$ 

 $\overline{\phantom{0}}$ 

 $\bigcap$ 

 $\bullet$  o

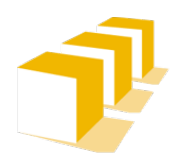

Escuela de Ingeniería y Arquitectura Universidad Zaragoza

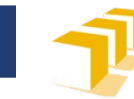

# **Índice**

- $\square$  Instrucciones simples
- Instrucciones estructuradas
	- Composición secuenciales
	- Composición condicional
	- Composición iterativa

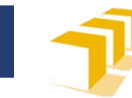

#### **Instrucciones**

<instrucción> ::= <instrucción-simple> | <instrucción-estructurada>

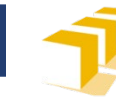

#### **Instrucciones**

Instrucciones simples

- De declaración
- $\square$  De expresión
	- Asignación
	- **Incremento y decremento**
	- Entrada y salida
- Instrucción nula
- De invocación
- De devolución de valor

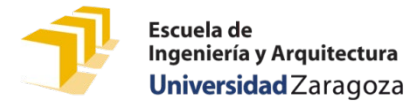

#### **Instrucciones simples de declaración**

- **int** x;
- **unsigned** i, j, k;
- **bool** b;
- **int** a = 100;
- **char** c1 = 'h';
- **bool** b = **true**;
- **double** r2 = 1.5e6;
- **int** n = 4 + 8;
- **char** c = **char**(**int**('A') + 1);
- **bool** esDoce = (n == 12);
- **double** r = sqrt(2.0);
- **const double** PI = 3.141592653589793;

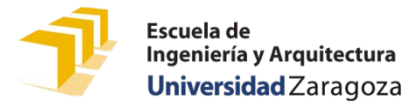

### **Instrucciones simples de expresión**

#### **Asignación**

- $x = 10;$
- $x = x + 10;$
- $x := 10;$

#### **Incremento** y **decremento**

- x++;
- $\blacksquare$   $X$  – ;

#### **Entrada** y **salida**

- cout << "Resultado: " << fixed << setprecision(2) << setw(8)  $<< 2$  \* M PI \* r  $<<$  endl;
- cin  $\gg$  n1  $\gg$  n2;

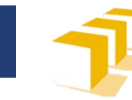

## **Instrucciones simples**

- Nula
	- ;
- Invocación a un procedimiento
	- presentarTabla(7);
- $\Box$  Devolución de valor en una función
	- **return** 0;
	- **return** n;
	- **return**  $2 * PI *$

Las veremos con detalle en el tema 6

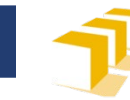

#### **Instrucciones**

#### Instrucciones estructuradas

- Bloques secuenciales de instrucciones
- Instrucciones condicionales
- $\Box$  Instrucciones iterativas
	- Bucles *while*
	- Instrucciones iterativas indexadas (bucles *for*)

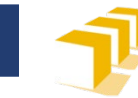

#### **Instrucciones estructuradas**

<instrucción-estructurada> <bloque-secuencial> | <instrucción-condicional> | <instrucción-iterativa> | <instrucción-iterativa-indexada>

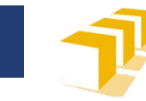

#### **Instrucciones estructuradas**

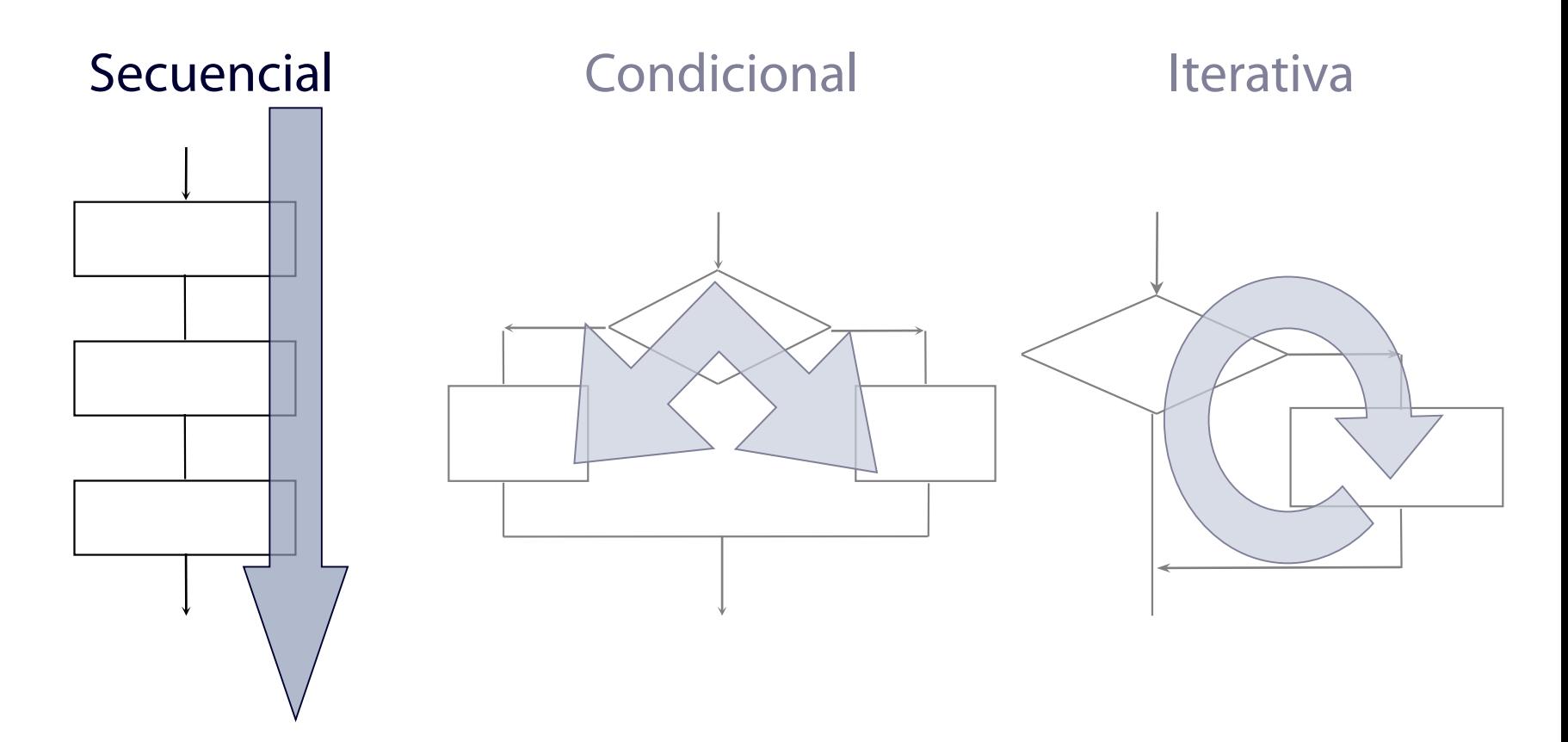

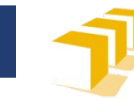

#### **Composición secuencial**

## <bloque-secuencial> ::= **"{"** { <instrucción> } **"}"**

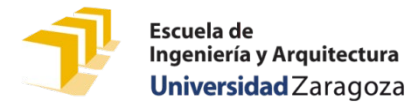

## **Ejemplo de composición secuencial**

**int** main() **{** *// Definición de la constante de cambio* **const double** PTAS\_POR\_EURO = 166.386;

*// Petición y lectura del valor de pesetas* cout << "Escriba una cantidad en pesetas: "; **int** pesetas; cin >> pesetas;

*// Cálculo del equivalente en euros* **double** euros = pesetas / PTAS\_POR\_EURO;

**}**

*// Escritura de resultados* cout << fixed << setprecision(2) << euros << endl;

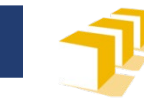

#### **Instrucciones estructuradas**

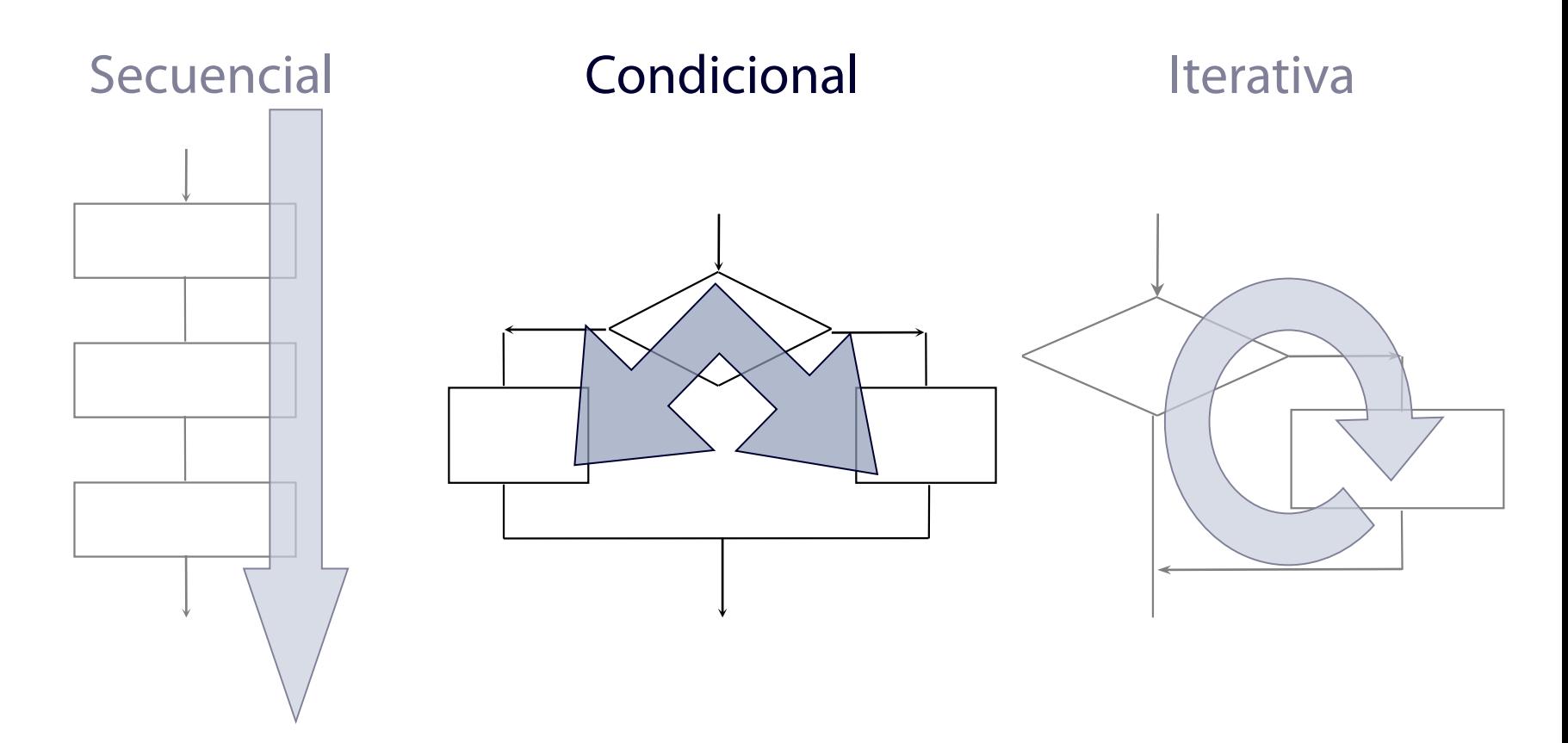

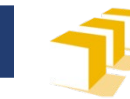

## **Composición condicional**

<instrucción-condicional> ::= "**if**" "**(**" <condición> "**)**" <instrucción> ["**else**" <instrucción>] <condición> ::= <expresión>

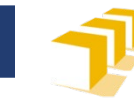

## **Composición condicional**

#### Semántica

- Se evalúa la condición.
- Si el valor resultante es *cierto*, se ejecuta únicamente la instrucción que sigue a la condición, una sola vez. Si hay cláusula **else**, la instrucción asociada a la cláusula **else** no se ejecuta.
- Si el valor resultante es *falso* y hay una cláusula **else**, se ejecuta únicamente la instrucción de la cláusula **else**, una sola vez.

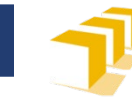

## **Composición condicional**

```
if (x \ge 0) {
    cout << x << endl;
} else {
    cout << - x << endl;
}
```
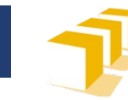

#### **Programa completo**

```
#include <iostream>
using namespace std;
```

```
/*
 * Programa que pide al usuario un número y escribe en la 
 * pantalla el valor absoluto de este.
 */ 
int main() {
  cout << "Introduzca un número: ";
  double x;
  \sin \gg x;cout << "Su valor absoluto es: ";
  if (x \ge 0.0) {
     cout << x << endl;
  } else {
     cout \langle \cdot \rangle -x \langle \cdot \rangle endl;
  }
} 17
```
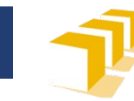

## **Otro ejemplo**

 Trozo de código que ordene los valores de dos variables enteras a y b, de forma que  $a \leq b$ 

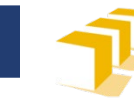

## Otro ejemplo

```
// Ordena Los valores de las variables a y b
int a = ...;int b = ...;// a = A_{\theta} y b = B_{\theta}if (a > b) {
    int temp = a;a = b;b = temp;\}// a \le b y ((a = A_a y b = B_a) o (a = B_a y b = A_a))
```
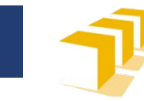

#### **Instrucciones estructuradas**

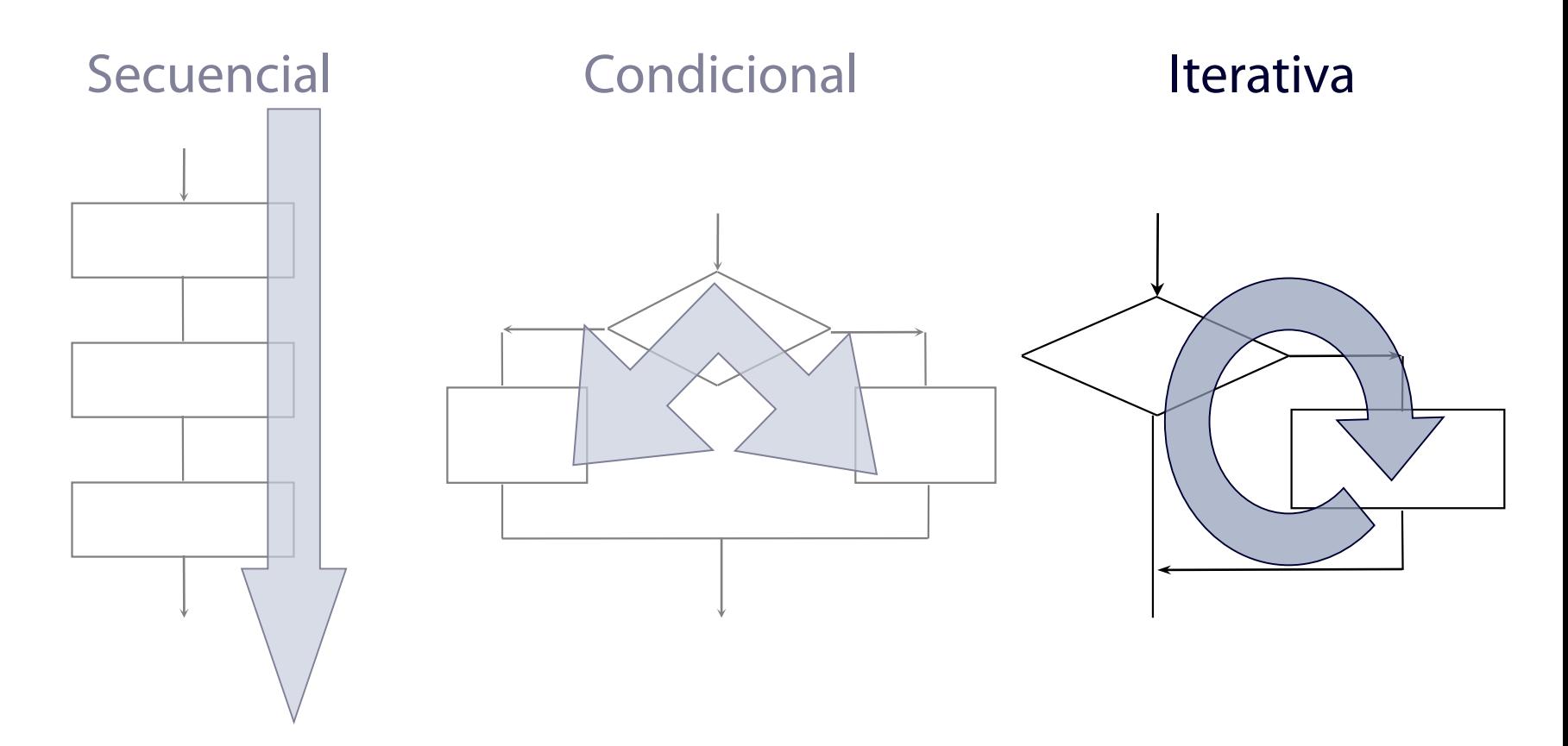

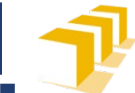

## **Ejemplo. Programa que escriba en la pantalla una tabla de multiplicar**

Introduzca un número: **7**

LA TABLA DEL 7

7 x 0 = 0  $7 \times 1 = 7$  $7 \times 2 = 14$  $7 \times 3 = 21$ 

 $7 \times 4 = 28$  $7 \times 5 = 35$ 

 $7 \times 6 = 42$  $7 \times 7 = 49$  $7 \times 8 = 56$  $7 \times 9 = 63$ 

 $7 \times 10 = 70$ 

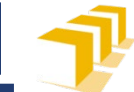

## **Ejemplo. Programa que escriba en la pantalla una tabla de multiplicar**

```
/*
 * Programa que solicita un número natural al
  * usuario y escribe en la pantalla la tabla de
 * multiplicar correspondiente a ese número.
 */
int main() {
    cout << "Introduzca un número natural: ";
    unsigned n;
    \sin \gg n;// Escribe la cabecera de la tabla
    cout << endl;
    cout << "LA TABLA DEL " << n << endl;
    // Escribe las 11 líneas de la tabla ... }
```
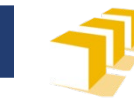

## ¿Una solución?

#### $int$  main() {

 $\bullet\quad\bullet\quad\bullet$ 

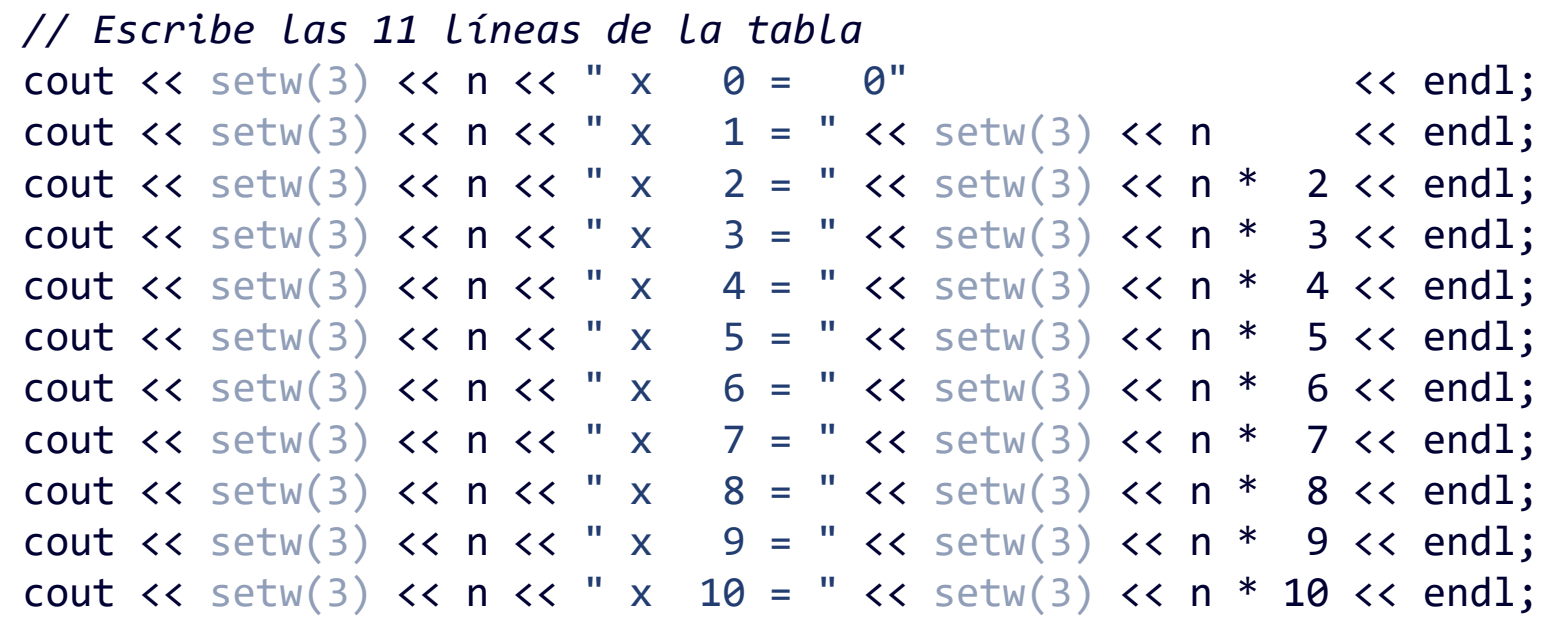

 $\}$ 

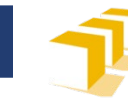

#### **Composición iterativa**

#### <instrucción-iterativa> ::= "**while" "**(**"** <condición> "**)"**  <instrucción>

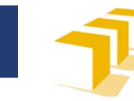

## **Composición iterativa**

- Semántica:
	- Se evalúa la condición.
		- → resultado *cierto* o *falso*
	- Mientras se evalúa como *cierto*, se ejecuta la instrucción que sigue a la condición **y se vuelve a evaluar la condición**.
	- Cuando se evalúa como *falso*, concluye la ejecución de la instrucción iterativa.

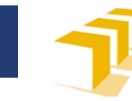

## **Ejemplo**

*// Escribe las 11 líneas de la // tabla de multiplicar del «n»*  $unsigned$   $i = 0;$ **while** (i <= 10) { cout  $<<$  setw $(3)$   $<<$  n  $<<$  "  $\times$  "  $<<$  setw $(2)$   $<<$  i  $<<$  " =  $<<$  setw(3)  $<<$  n  $*$  i << endl;  $i = i + 1;$ } <sup>26</sup>

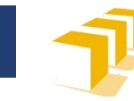

## Un problema

Programa que calcule el factorial de un número  $\Box$ 

Escriba un número natural: 5  $5! = 120$ 

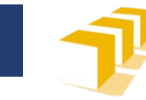

```
#include <iostream>
using namespace std;
/*
 * Programa que pide al usuario un número natural, lo lee del teclado y
 * escribe en la pantalla su factorial.
 */
int main() {
     cout << "Escriba un número natural: ";
     unsigned n;
     \sin \gg n;// Asigna a «factorial» el valor de «n»!, siendo n ≥ 0
     unsigned factoral = ...;
     ...
     cout \langle \langle n \rangle n \langle \langle n \rangle " = " \langle \langle n \rangle factorial \langle n \rangle endl;
}
```
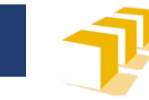

```
/* Asigna a «factorial» el valor de n!,
 * siendo n \geq \theta*/unsigned i = 1;
                                   // factorial = i!
unsigned factorial = 1;
while (i < n) {
   i++;
   factorial = i * factorial; // factorial = i!
\}// i = n, factorial = i! \rightarrow factorial = n!
```
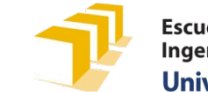

```
/* Asigna a «factorial» el valor de n!,
                                                                       \overline{4}n
 * siendo n \geq \theta*/unsigned i = 1;
                                    // factorial = i!
unsigned factorial = 1;
while (i < n) {
   i++;
   factorial = i * factorial; // factorial = i!
\}// i = n, factorial = i! \rightarrow factorial = n!
```
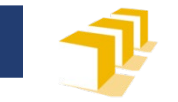

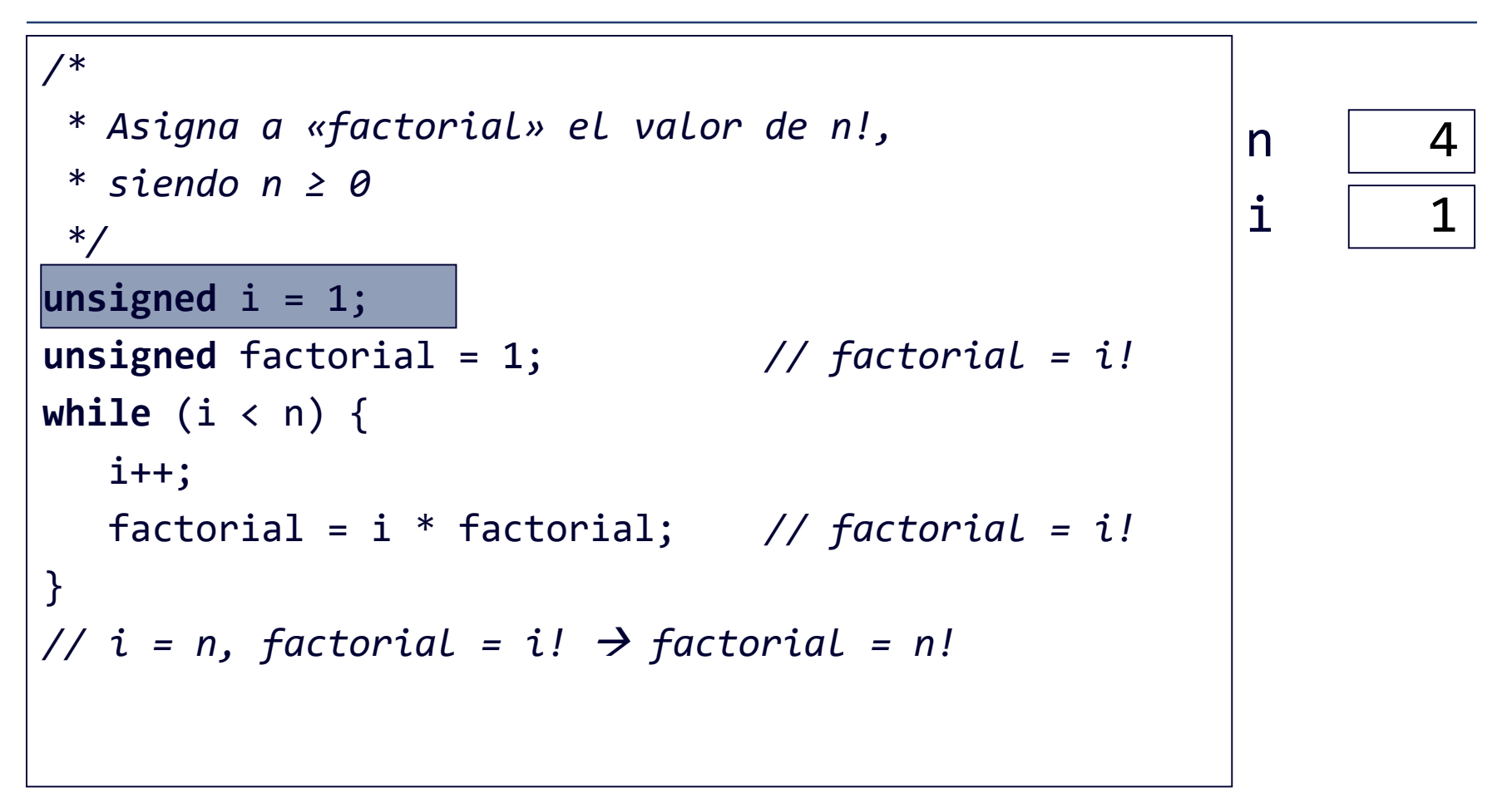

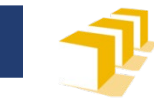

```
/* Asigna a «factorial» el valor de n!,
                                                                           \overline{4}n
 * siendo n \geq \theta\mathbf{i}1
 */fact
                                                                           \mathbf 1unsigned i = 1;
unsigned factorial = 1;// factorial = i!while (i < n) {
   i++;
   factorial = i * factorial; // factorial = i!
\}// i = n, factorial = i! \rightarrow factorial = n!
```
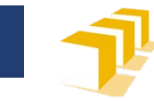

```
/* Asigna a «factorial» el valor de n!,
                                                                            \overline{4}n
 * siendo n \geq \thetai
                                                                            1
 */fact
                                                                            \mathbf 1unsigned i = 1// factorial = i!
unsigned factorium
                        \Box 1 ;
while (i \lt n) {
   i++;
   factorial = i * factorial; // factorial = i!
\}// i = n, factorial = i! \rightarrow factorial = n!
```
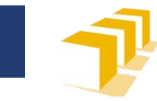

n

 $\mathbf{i}$ 

fact

#### **Factorial**

```
/* Asigna a «factorial» el valor de n!,
 * siendo n \geq \theta*/unsigned i = 1;
unsigned factorial = 1;
                                    // factorial = i!while (i < n) {
   \mathbf{i}++:
   factorial = i * factorial; // factorial = i!
\}// i = n, factorial = i! \rightarrow factorial = n!
```
 $\overline{4}$ 

1

 $\mathbf 1$ 

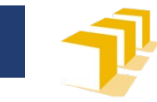

n

 $\mathbf{i}$ 

fact

#### **Factorial**

```
/* Asigna a «factorial» el valor de n!,
 * siendo n \geq \theta*/unsigned i = 1;
unsigned factorial = 1;
                                    // factorial = i!while (i < n) {
   \mathbf{i}++:
   factorial = i * factorial; // factorial = i!
\}// i = n, factorial = i! \rightarrow factorial = n!
```
 $\overline{4}$ 

 $\overline{2}$ 

 $\mathbf 1$ 

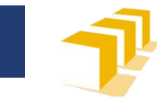

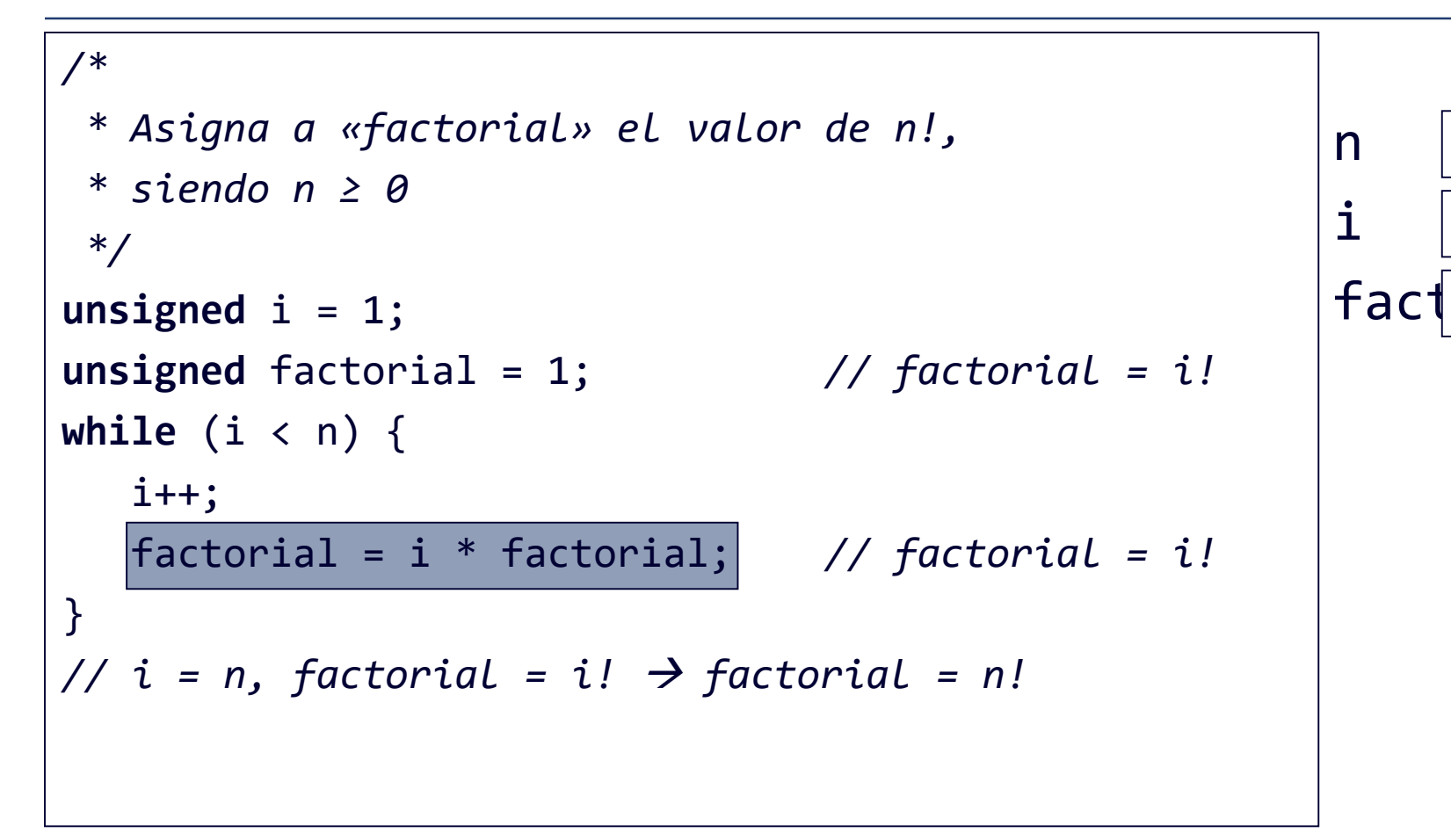

 $\overline{4}$ 

 $\overline{2}$ 

 $\mathbf 1$ 

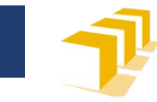

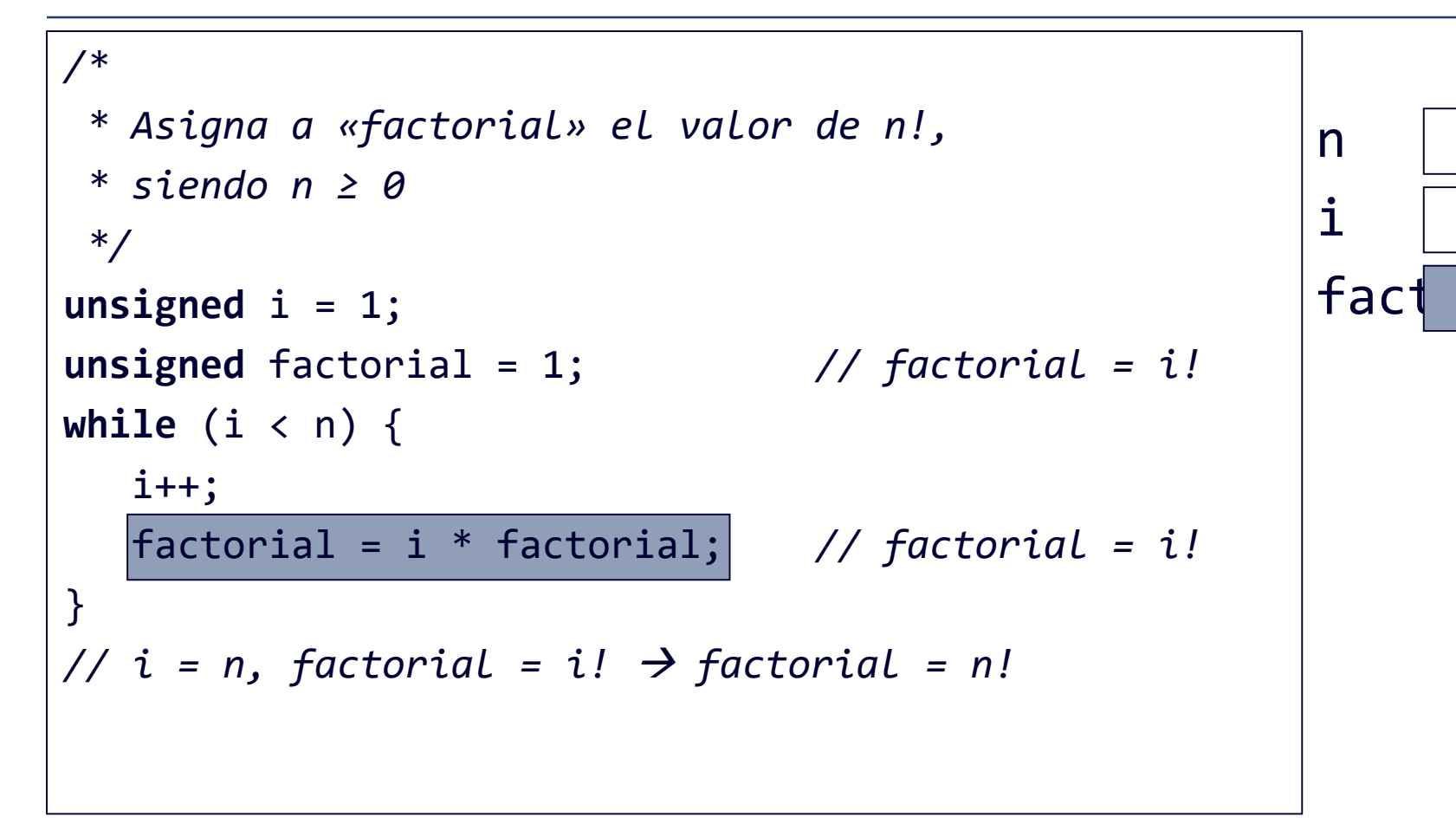

 $\overline{4}$ 

 $\overline{2}$ 

 $\overline{2}$ 

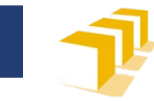

```
/* Asigna a «factorial» el valor de n!,
                                                                               \overline{4}n
 * siendo n \geq \thetai
                                                                               \overline{2}*/\overline{2}fact
unsigned i = 1true
unsigned faccol rur
                                        // factorial = i!
                         \Box 1 ;
while (i \lt n) {
   i++;
   factorial = i * factorial; // factorial = i!
\}// i = n, factorial = i! \rightarrow factorial = n!
```
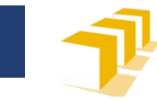

```
/* Asigna a «factorial» el valor de n!,
 * siendo n \geq \theta*/unsigned i = 1;
unsigned factorial = 1;
                                    // factorial = i!while (i < n) {
   \mathbf{i}++:
   factorial = i * factorial; // factorial = i!
\}// i = n, factorial = i! \rightarrow factorial = n!
```
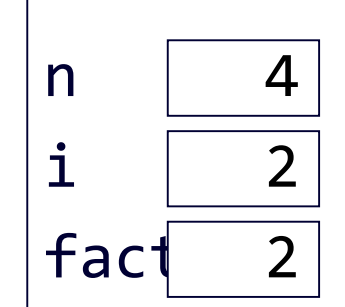

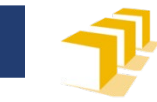

n

 $\mathbf{i}$ 

fact

#### **Factorial**

```
/* Asigna a «factorial» el valor de n!,
 * siendo n \geq \theta*/unsigned i = 1;
unsigned factorial = 1;
                                    // factorial = i!while (i < n) {
   \mathbf{i}++:
   factorial = i * factorial; // factorial = i!
\}// i = n, factorial = i! \rightarrow factorial = n!
```
 $\overline{4}$ 

 $\overline{3}$ 

 $\overline{2}$ 

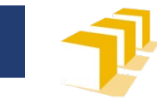

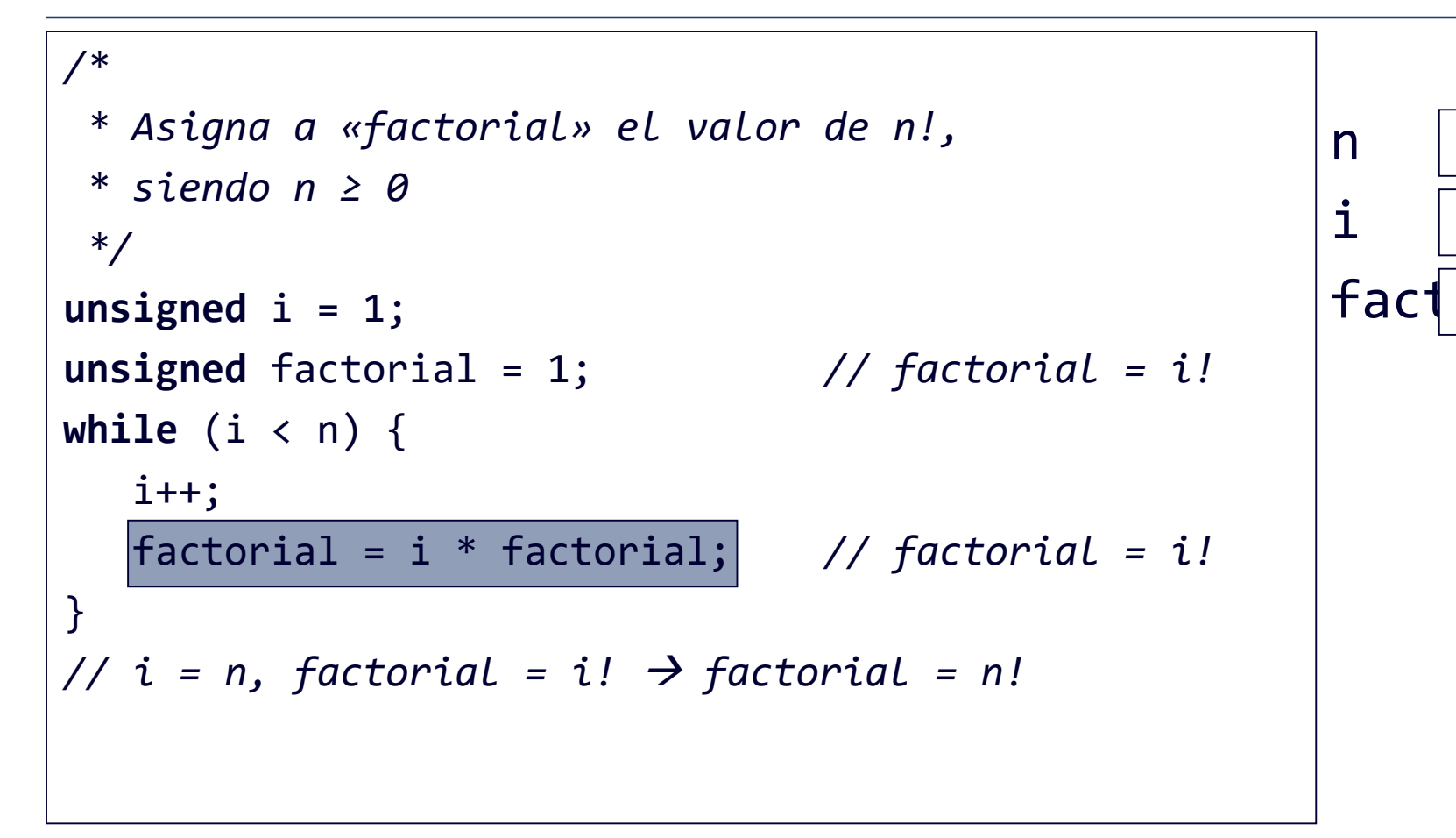

 $\overline{4}$ 

 $\overline{3}$ 

 $\overline{2}$ 

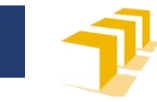

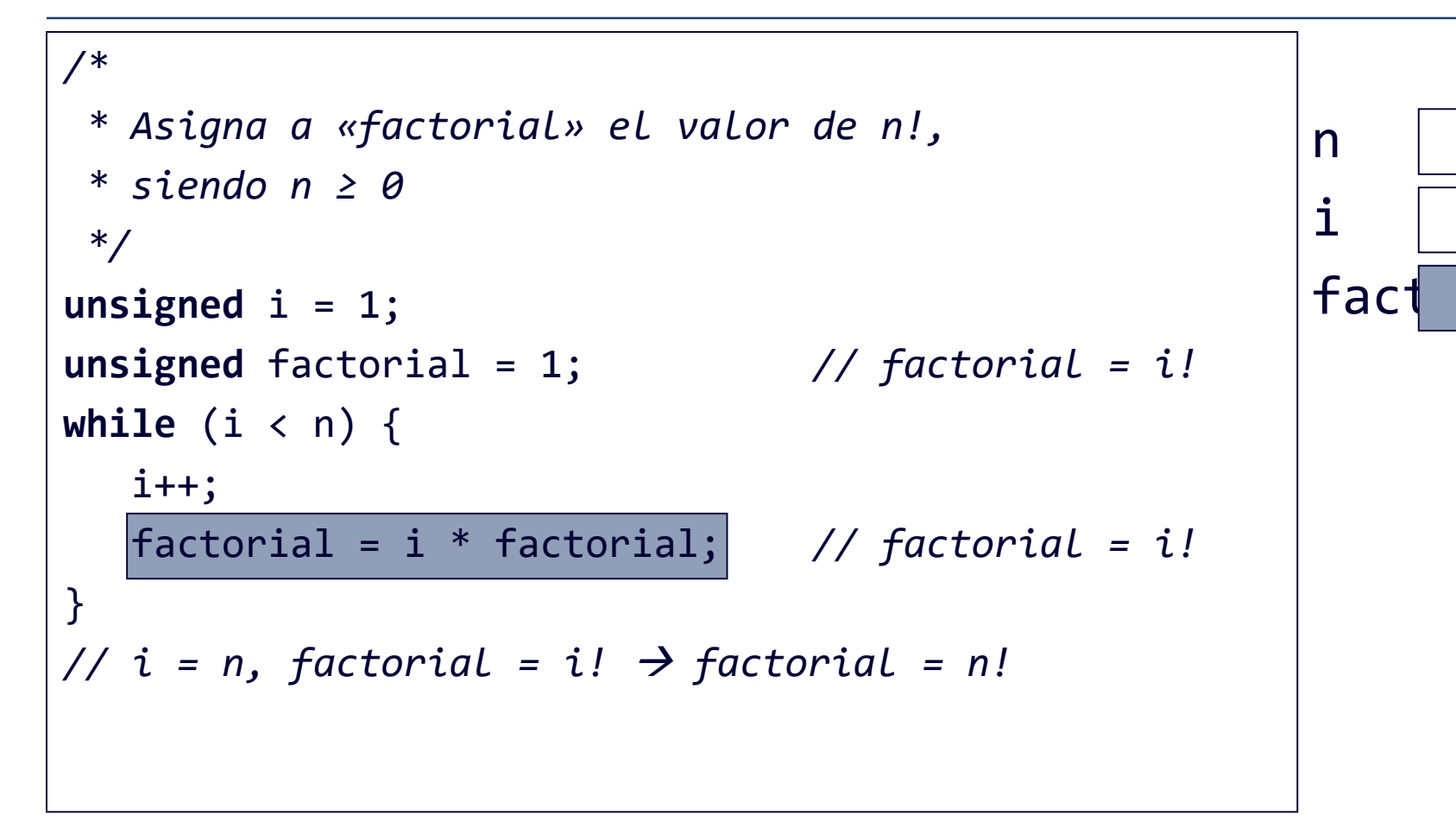

 $\overline{4}$ 

 $\overline{3}$ 

6

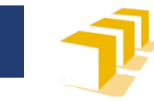

```
/* Asigna a «factorial» el valor de n!,
                                                                            \overline{4}n
 * siendo n \geq \theta\mathbf{i}\overline{3}*/fact
                                                                             6
unsigned i = 1true
                                       // factorial = i!
unsigned factorium
                       -1 ;
while (i \lt n) {
   i++;
   factorial = i * factorial; // factorial = i!
\}// i = n, factorial = i! \rightarrow factorial = n!
```
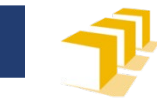

```
/* Asigna a «factorial» el valor de n!,
 * siendo n \geq \theta*/unsigned i = 1;
unsigned factorial = 1;
                                    // factorial = i!while (i < n) {
   \mathbf{i}++:
   factorial = i * factorial; // factorial = i!
\}// i = n, factorial = i! \rightarrow factorial = n!
```
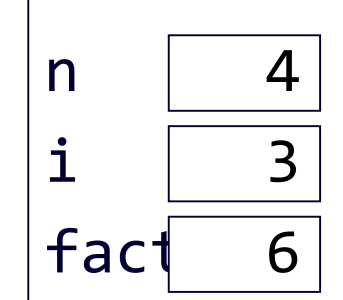

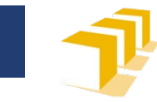

n

 $\mathbf{i}$ 

fact

#### **Factorial**

```
/* Asigna a «factorial» el valor de n!,
 * siendo n \geq \theta*/unsigned i = 1;
unsigned factorial = 1;
                                    // factorial = i!while (i < n) {
   \mathbf{i}++:
   factorial = i * factorial; // factorial = i!
\}// i = n, factorial = i! \rightarrow factorial = n!
```
 $\overline{4}$ 

 $\overline{\mathbf{A}}$ 

6

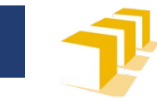

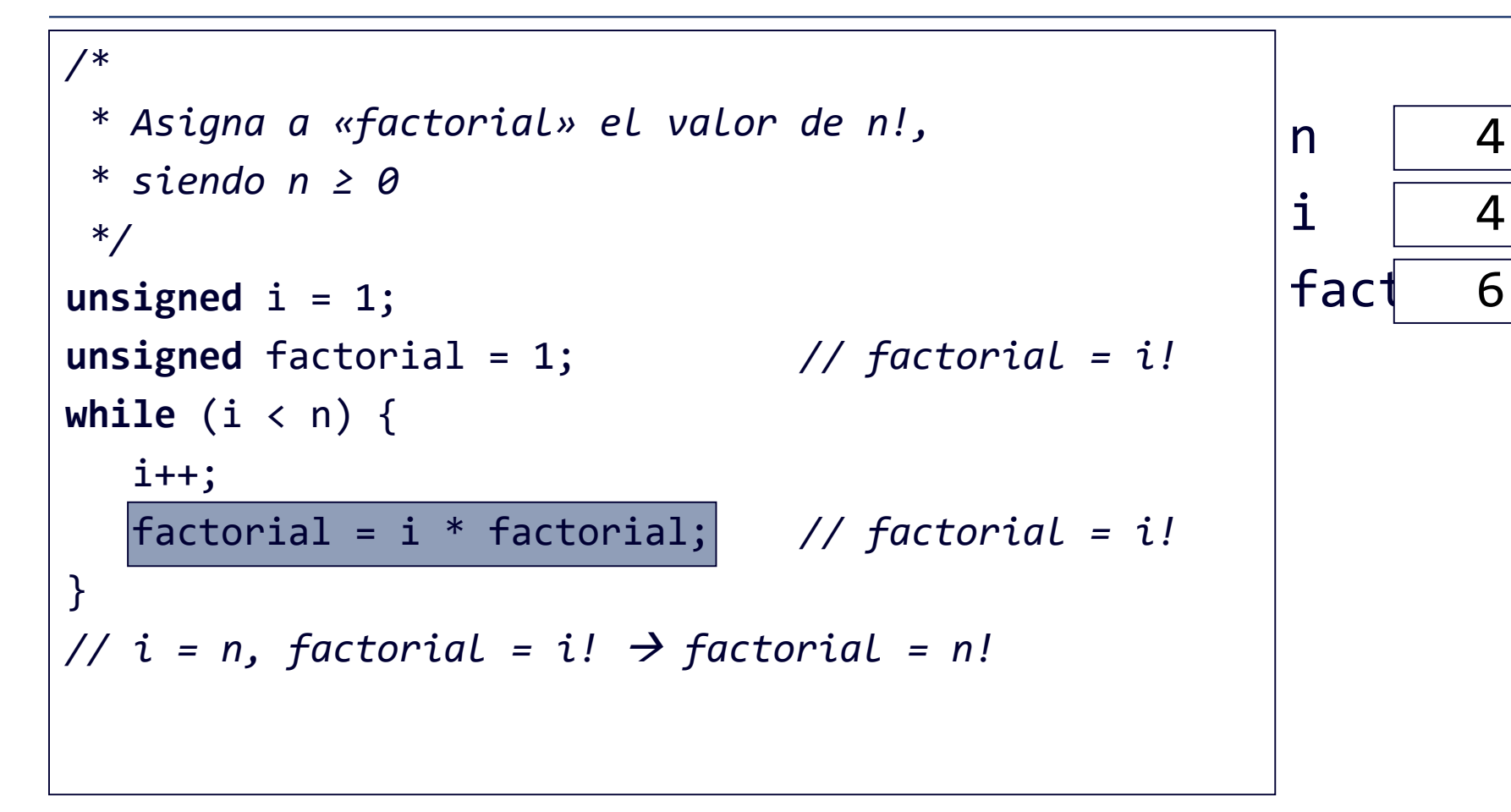

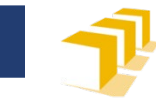

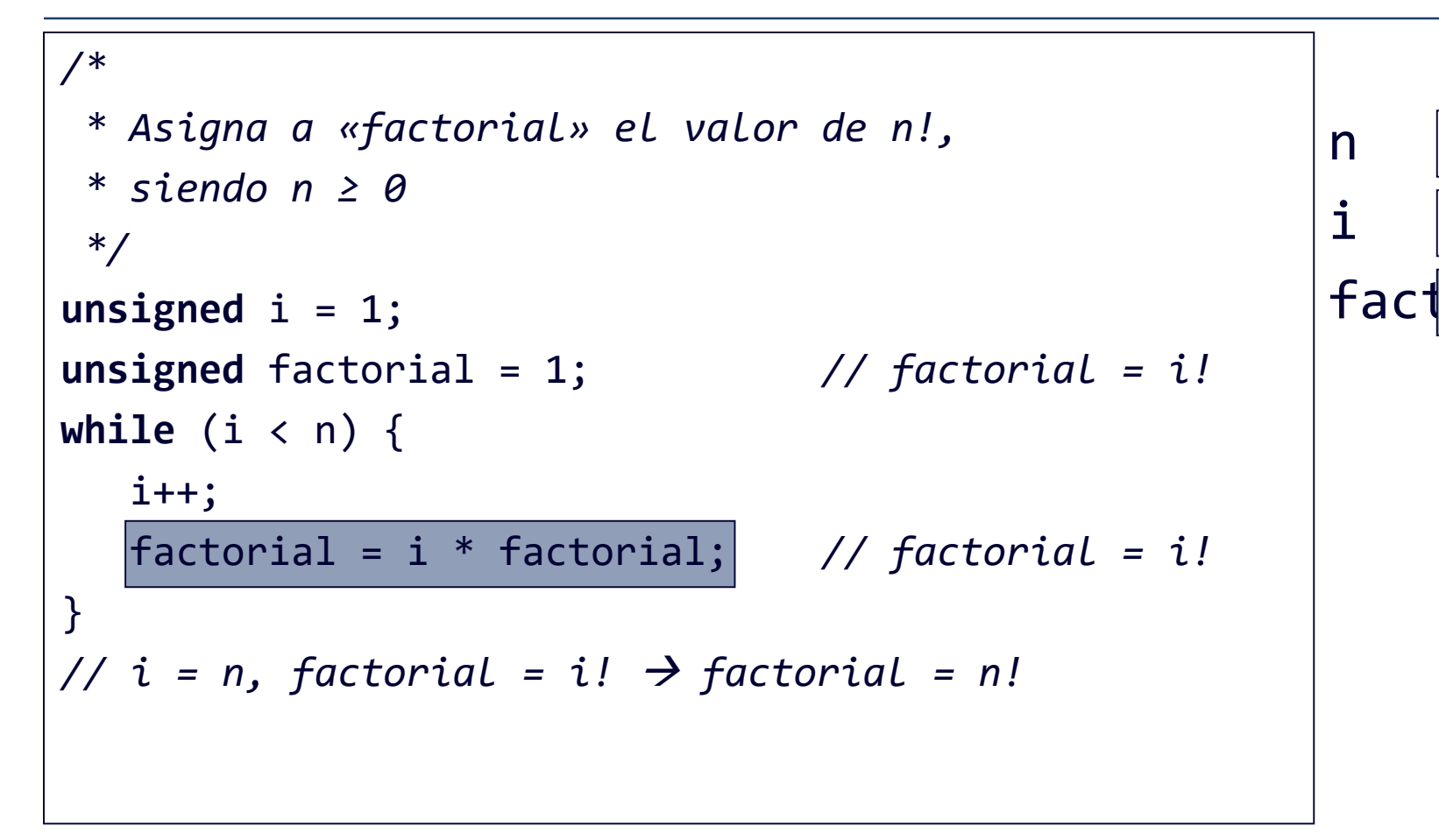

 $\overline{4}$ 

 $\boldsymbol{\mathcal{A}}$ 

24

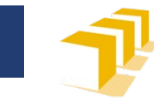

```
/* Asigna a «factorial» el valor de n!,
                                                                          4
                                                                n
 * siendo n \geq \thetai
                                                                          \overline{\mathcal{A}}*/fact
                                                                         24
unsigned i =false
                                      // factorial = i!
unsigned factorium
while (i \lt n) {
   i++;
   factorial = i * factorial; // factorial = i!
\}// i = n, factorial = i! \rightarrow factorial = n!
```
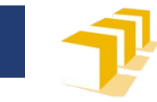

n

 $\mathbf{i}$ 

fact

#### **Factorial**

```
/* Asigna a «factorial» el valor de n!,
 * siendo n \geq \theta*/unsigned i = 1;
unsigned factorial = 1;
                                       // factorial = i!while (i < n) {
   i++;
   factorial = i * factorial; // factorial = i!
\}// i = n, factorial = i! \rightarrow factorial = n!
\bullet\quad \bullet\quad \bullet
```
 $\overline{4}$ 

 $\boldsymbol{\mathcal{A}}$ 

24

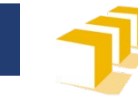

## **Composición iterativa indexada**

```
<instrucción-iterativa-indexada> ::=
  "for" "(" <inicialización> ";"
            <condición> ";"
            <actualización> ")"
    <instrucción>
```

```
<inicialización> ::= <instrucción>
<condición> ::= <expresión>
<actualización> ::= <instrucción>
```
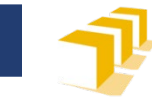

## **Composición iterativa indexada**

#### **Semántica**

- Se ejecuta la instrucción de inicialización
- Se evalúa la condición → resultado *cierto* o *falso*
- Mientras el resultado es *cierto*:
	- Se ejecuta la instrucción del cuerpo del bucle
	- Se ejecuta la instrucción de actualización
	- **Se vuelve a evaluar la condición**
- Cuando el resultado el *falso*, concluye la ejecución de la instrucción iterativa indexada

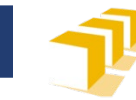

# **Ejemplo**

*// Escribe las 11 líneas de la tabla // de multiplicar de «n»* **for** (unsigned  $i = 0$ ;  $i \le 10$ ;  $i++)$ cout  $<<$  setw $(3)$   $<<$  n  $<<$  "  $\times$  "  $<<$  setw(2)  $<<$  i  $<< " = " << setw(3) << n * i$ << endl; }

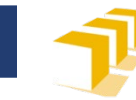

## **Equivalencias bucles** *while* **y** *for*

**for (** <inicialización>**;** <condición>**;** <actualización> **)** <instrucción>

```
<inicialización>;
while (<condición>) {
  <instrucción>;
  <actualización>;
}
```
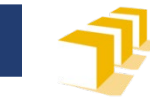

```
/Asigna a «factorial» el valor n!, con n \geq \theta\ast\ast/unsigned factorial = 1;
for (unsigned i = 1; i \le n; i++) {
   factorial = i * factorial; // factorial = i!
// factorial = n!
```
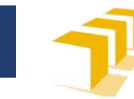

# **Índice**

- $\square$  Instrucciones simples
- Instrucciones estructuradas
	- Composición secuenciales
	- Composición condicional
	- Composición iterativa

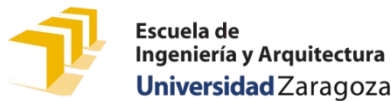

## **¿Cómo se puede estudiar este tema?**

- □ Repasando estas transparencias
- Trabajando con el código de estas transparencias
	- <https://github.com/prog1-eina/tema-04-instrucciones>
- □ Leyendo el material adicional dispuesto en Moodle:
	- Capítulo 5 de los apuntes del profesor Martínez
	- Enlaces a tutoriales de Alex Allain y Tutorials Point
- Realizando los problemas de las próximas clases de problemas
- Realizando algunos de los ejercicios básicos sobre instrucción condicional e iterativa disponibles en Moodle:
	- <https://moodle.unizar.es/add/mod/page/view.php?id=4908548>
	- <https://moodle.unizar.es/add/mod/page/view.php?id=4908553>